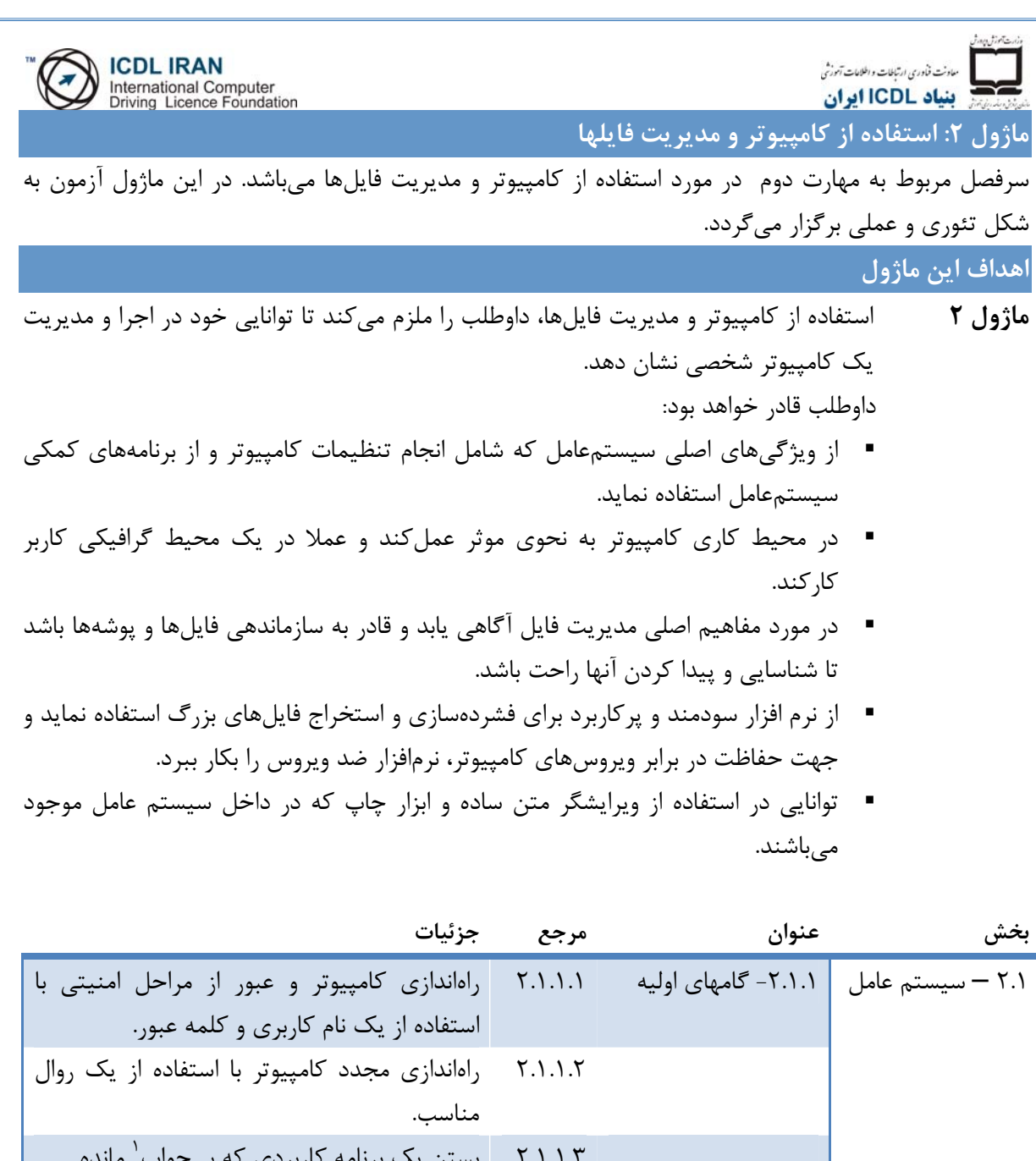

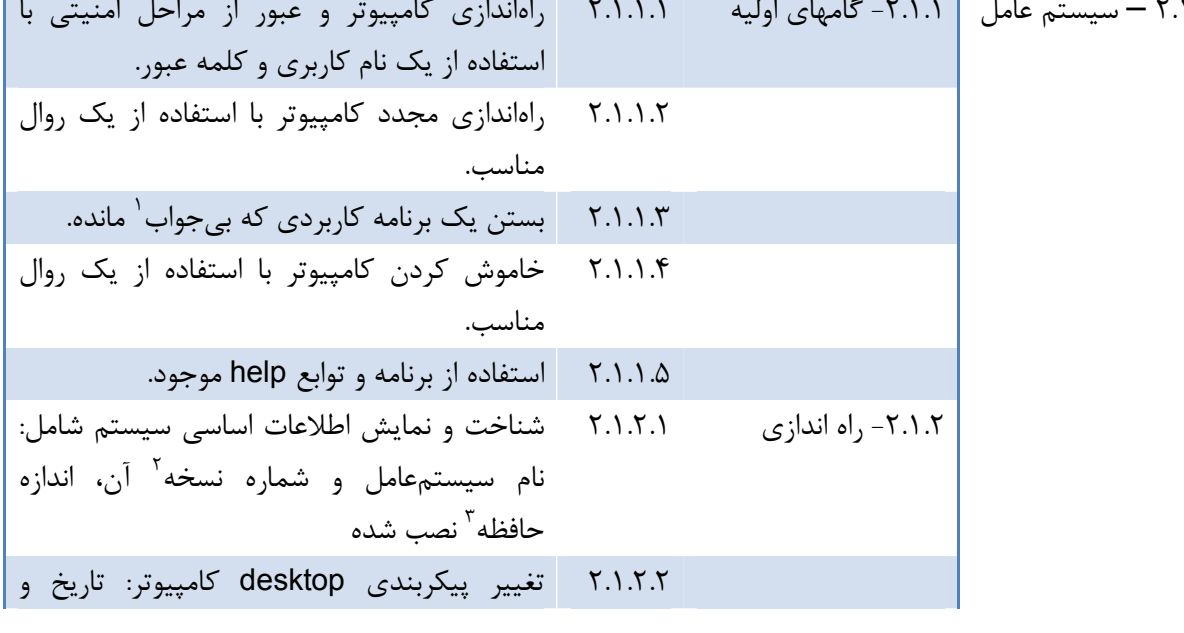

 $<sup>1</sup>$  Non-responding</sup>

<sup>2</sup> version

<sup>3</sup> RAM(random access memory)

تهران- خيابان طالقانی- خيابان برادران مظفر، طبقه زيرين يسنما فلسطين تلفن : ۶۶۴٨٨١۵٢-۴ فاکس : ۶۶٩٧٢٩١١ www.iranicdl.ir : سايت وب info@iranicdl.ir : الکترونيک پست

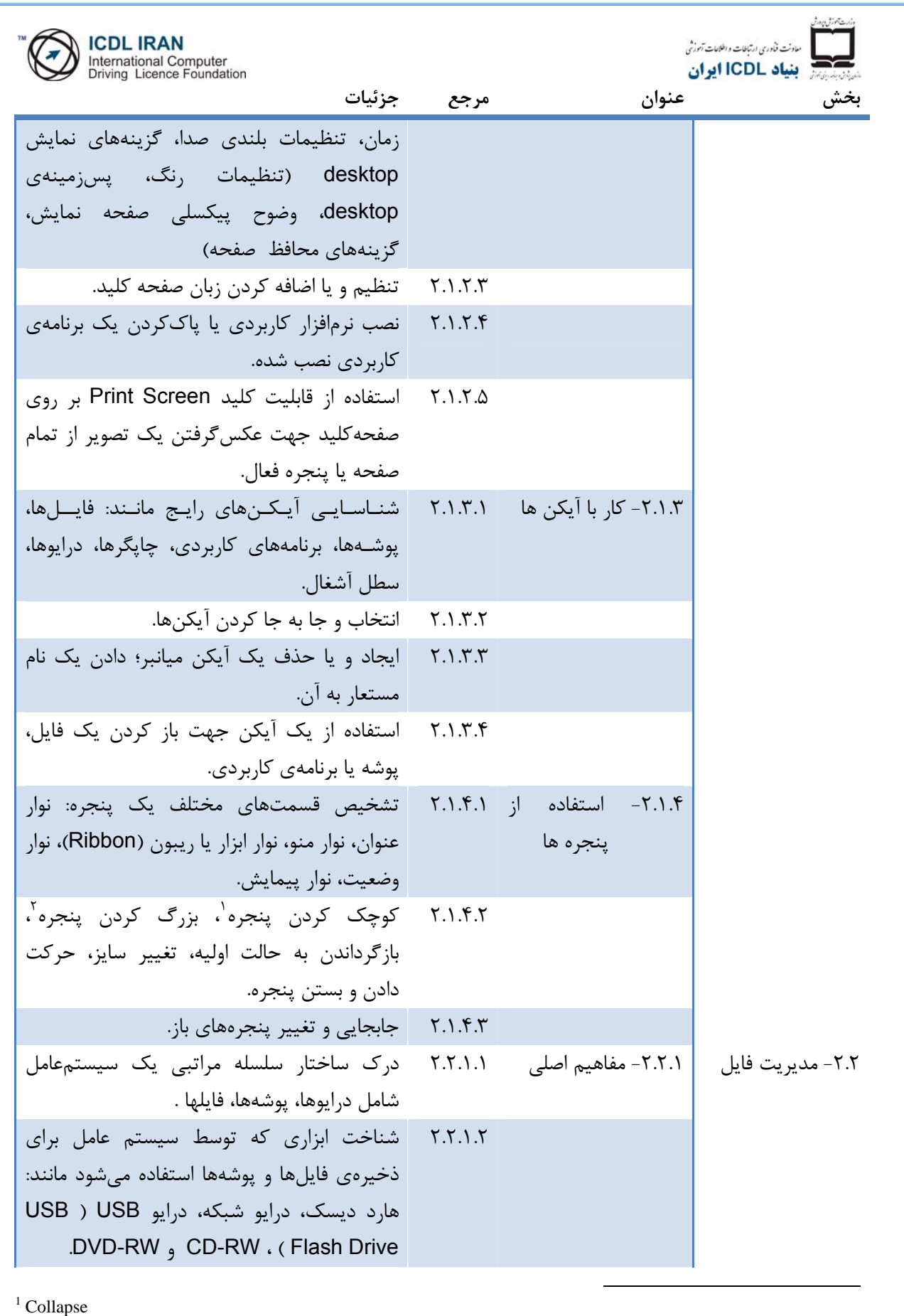

 $\frac{1}{2}$  Collapse<br> $\frac{2}{2}$  Expand

تهران- خيابان طالقانی- خيابان برادران مظفر، طبقه زيرين يسنما فلسطين تلفن : ۶۶۴٨٨١۵٢-۴ فاکس : ۶۶٩٧٢٩١١ www.iranicdl.ir : سايت وب info@iranicdl.ir : الکترونيک پست

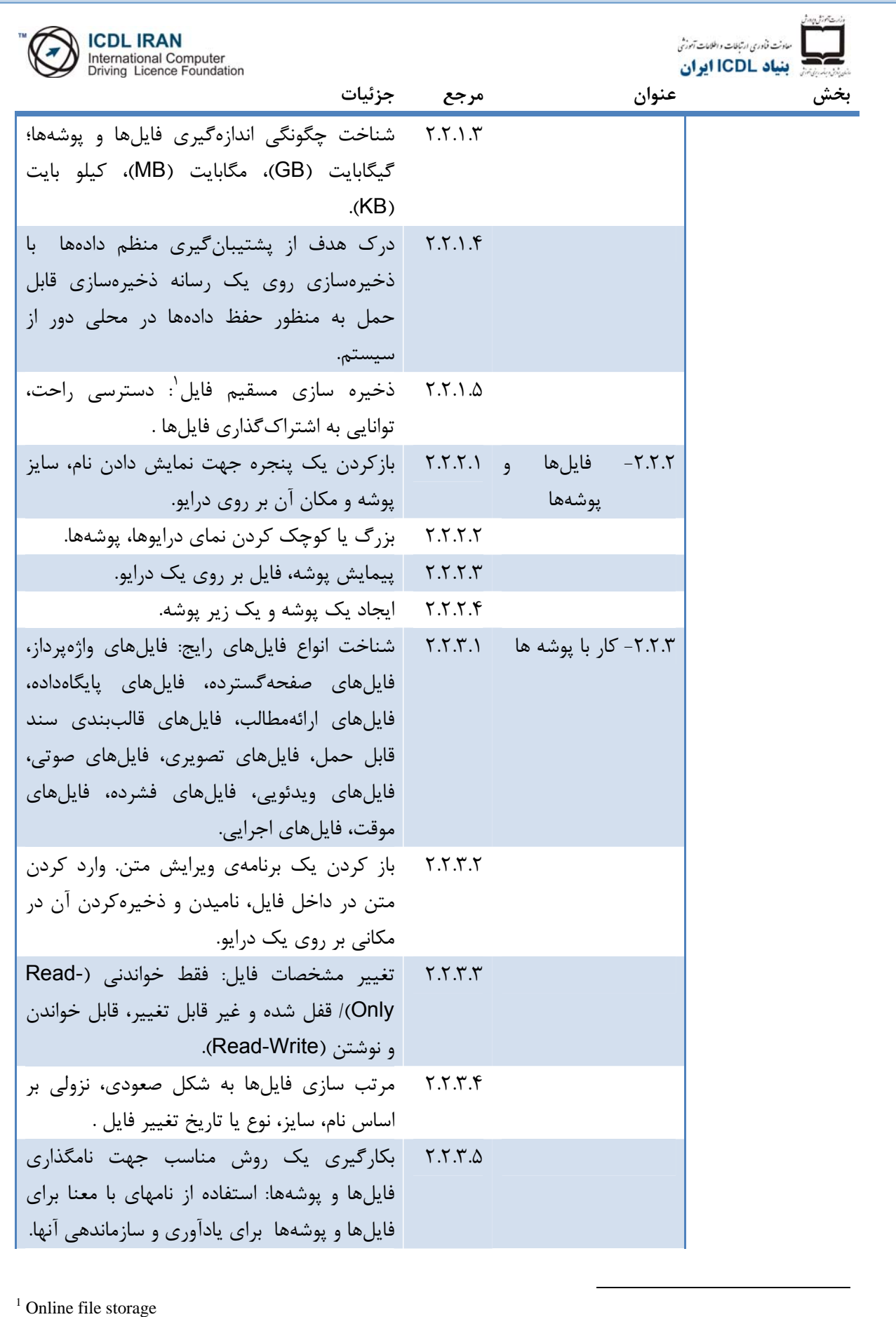

تهران- خيابان طالقانی- خيابان برادران مظفر، طبقه زيرين يسنما فلسطين تلفن : ۶۶۴٨٨١۵٢-۴ فاکس : ۶۶٩٧٢٩١١ www.iranicdl.ir : سايت وب info@iranicdl.ir : الکترونيک پست

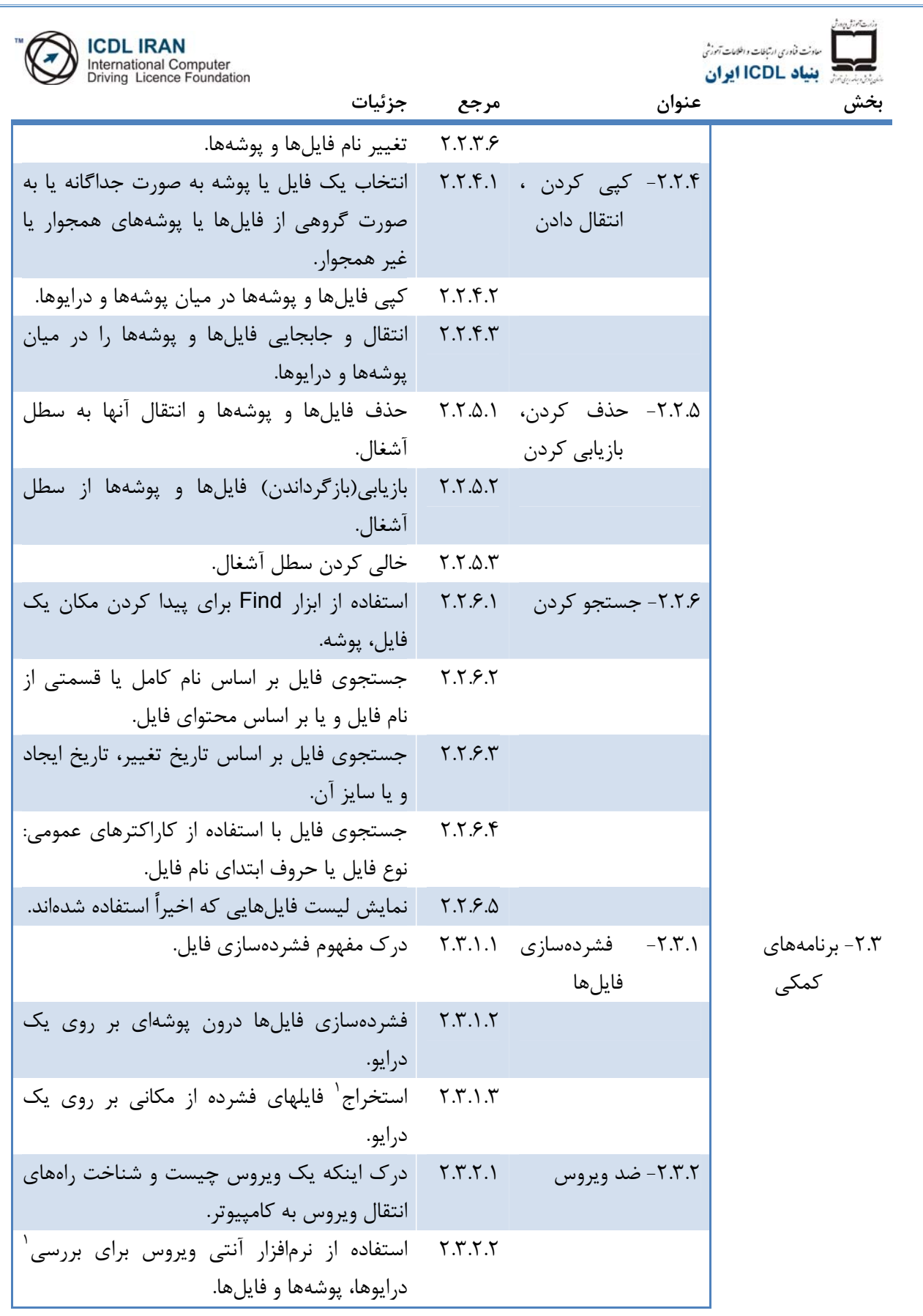

 $1 \text{ Extract}$ 

تهران- خيابان طالقانی- خيابان برادران مظفر، طبقه زيرين يسنما فلسطين تلفن : ۶۶۴٨٨١۵٢-۴ فاکس : ۶۶٩٧٢٩١١ www.iranicdl.ir : سايت وب info@iranicdl.ir : الکترونيک پست Page of 4

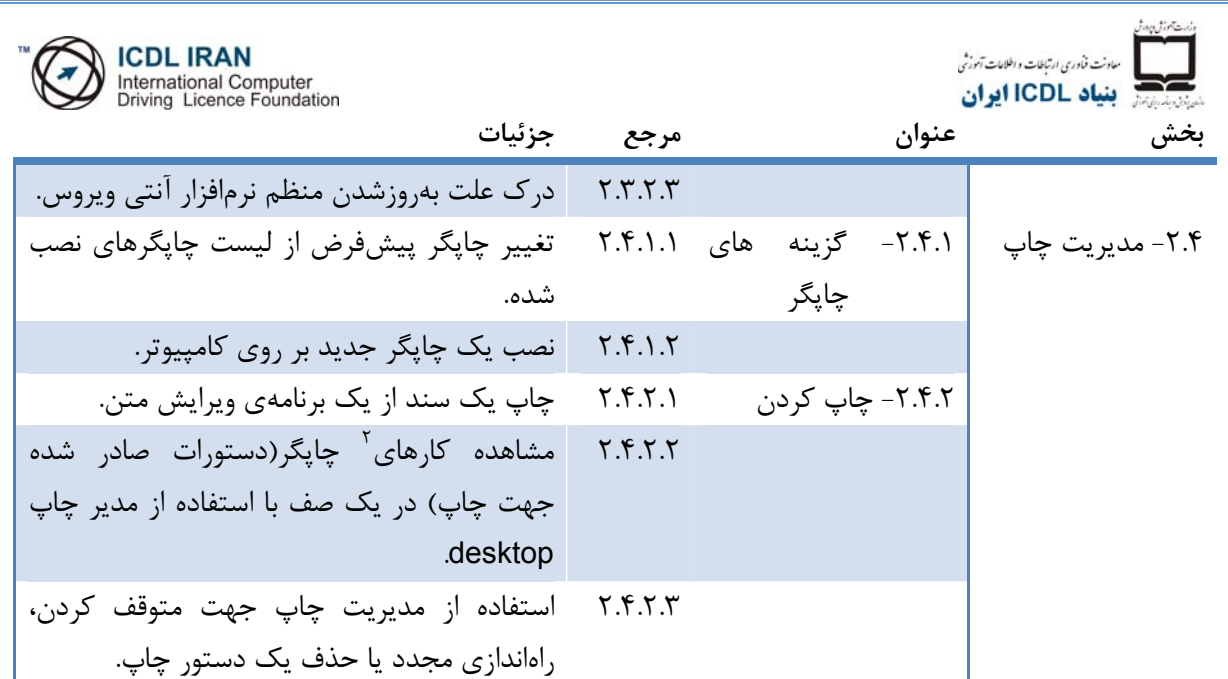

 $1$  Scan

Page of 5